# **https gratis pixbet com started : Você aposta no bacalhau**

**Autor: symphonyinn.com Palavras-chave: https gratis pixbet com started**

## **https gratis pixbet com started**

A Pixbet é uma das maiores casas de apostas do mundo, que permite a seus usuários fazer apostas esportivas, aproveitar o cassino e muito mais.

### **O que é a Pixbet Clássico ou Moderno?**

A Pixbet Clássico ou Moderno é uma plataforma online revolucionária que está mudando a forma como as pessoas apostam em https gratis pixbet com started seus times e eventos esportivos favoritos. Com o saque mais rápido do mundo, é possível apostar, ganhar e receber em https gratis pixbet com started minutos por meio do PIX. Rápido, fácil e em https gratis pixbet com started várias modalidades.

#### **História e Contexto**

A casa de apostas Pixbet possui uma longa história e contexto. Lançada em https gratis pixbet com started 2024, a plataforma vem crescendo em https gratis pixbet com started popularidade e reputação no Brasil e em https gratis pixbet com started todo o mundo. Com o surgimento de novas tecnologias e tendências, a Pixbet Clássico ou Moderno está levando o jogo de apostas a um novo nível.

#### **Impacto e Consequências**

A Pixbet Clássico ou Moderno está impactando significantemente o mercado de apostas online dentro e fora do Brasil. A plataforma oferece uma experiência de jogo justa, emocionante e séria, trazendo consequências positivas para todos os envolvidos.

### **O que Fazer?**

Quer aproveitar as vantagens oferecidas pela Pixbet Clássico ou Moderno? Não perca tempo e cadastre-se agora! Aproveite uma variedade de opções de pagamento rápidas e seguras, como PIX, Bitcoin, carteiras digitais e outros métodos.

#### **Perguntas Frequentes**

Qual é o jogo mais fácil de ganhar na Pixbet?

No Pixbet, a sorte é o fator principal nos jogos de cassino. No entanto, os jogos crash, por serem rápidos e simples, com RTP (taxa de retorno ao jogador) alto, costumam ter boas possibilidades de vitórias para os jogadores.

Acompanhe nossas dicas, notícias e análises sobre a Pixbet Clássico ou Moderno, que atualizamos constantemente para sua https gratis pixbet com started conveniência.

### **Casas de Apostas Que Aceitam Pix**

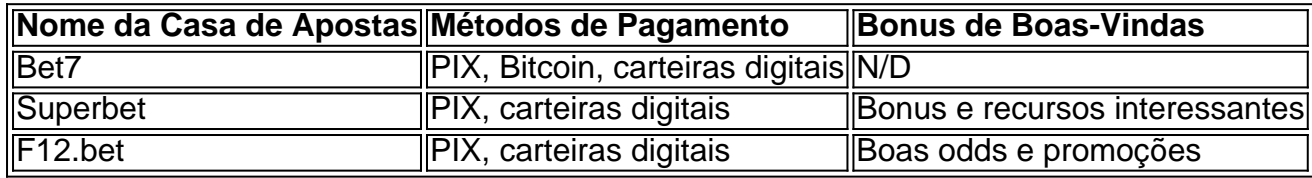

### **Melhores Casas de Apostas de 2024**

- Betfair
- EstrelaBet
- $\bullet$  Bet7k

Confira a lista completa das melhores casas de apostas de 2024 em https gratis pixbet com started nosso site partner.

# **Partilha de casos**

Olá, me chamo Tiago and I'm here to share a typical case with you related to online betting, specifically on the platform "Pixbet Clássico ou Moderno". I'll take you through my experience with this popular Brazilian betting app.

Background:

I'm a 32-year-old sports enthusiast living in São Paulo, Brazil. I've always enjoyed following my favorite teams and placing the occasional bet on major events. Before using Pixbet, I tried various other platforms but didn't find them engaging or user-friendly.

Description of the Case:

One of my friends introduced me to Pixbet Clássico ou Moderno, an innovative online platform for betting on sports teams and events. The app appealed to me due to its high rating (4.4 stars) and the promise of fast and easy payouts via PIX. I was intrigued and decided to give it a try. From the moment of downloading and registering, I was impressed by the clean, modern layout and ease in navigating between different sports and betting options.

Implementation Steps:

1. **Installation**: I easily found the Pixbet App on the Google Play Store and installed it on my Android device.

2. **Registration**: Upon registering, I needed to provide a valid ID and proof of residence. This step was simple and quick, allowing me to immediately proceed to explore the platform.

3. **Making a deposit**: I had several deposit options, but since I wanted a fast and secure deposit method, I decided to go with PIX, as advertised by the platform's slogan "A casa de apostas com o saque mais rápido do mundo, aposte, ganhe e receba em https gratis pixbet com started minutos por PIX."

4. **Choosing a sports event**: I enjoyed the variety and user-friendly interface for selecting and placing a bet on my chosen sports event.

Gains and Achievements:

During the six months I've been using Pixbet, I've discovered that user recommendations, like the one from my friend, often lead to better experiences than typical advertisements or online reviews. Additionally, getting started with a manageable initial deposit has allowed me to gain confidence in selecting and placing smart bets. Finally, being able to pay out my winnings easily through the app, specifically with PIX, is a significant advantage compared to other platforms.

Recommendations and Precautions:

Given my positive experience, I highly recommend Pixbet for:

- 1. Reliability and efficiency
- 2. Smooth and intuitive layout

3. Fast and easy payout through PIX

However, it's crucial always to stay responsible when gambling and only invest money you can afford to lose. Consider setting limits on your lost bets and deposit amounts. Insights:

Several psychological insights drove my growing attachment and satisfaction with Pixbet:

1. Reciprocity: My friend recommended the platform, and I returned the favor by trying it myself.

2. Anticipation and outcome: I enjoy watching the outcomes of my bets and those happy moments when my predictions prove correct.

3. Achievement: Knowing that I'm making smart and deliberate choices increases my overall confidence and satisfaction.

Trends Analysis:

The market for online betting in Brazil has become increasingly competitive. Thus, betting platforms offering easy-to-use interfaces and fast payment methods like Pix or cryptocurrencies has the upper hand in attracting clients seeking hassle-free gambling experiences. Protips and Lessons from Experience:

1. Be cautious and bet responsibly.

2. Stick to the sports and betting options that suit your skills and interests.

3. Diversify your deposit methods (PIX, Bitcoin, etc.) but never risk financial stress or ruin over an adrenaline-driven bet.

Closing Remarks:

In summary, exploring Pixbet Clássico ou Moderno has opened up a world of enjoyable online betting experiences for me due to the user-friendly interface, safe deposit options, and successful payouts. Just remember to always prioritize responsible and safe online gambling.

# **Expanda pontos de conhecimento**

Qual o jogo mais fácil de ganhar na Pixbet? A sorte é o fator principal nos jogos de casino, por isso, os jogadores podem ganhar em https gratis pixbet com started qualquer título. No entanto, os crash games, por serem jogos rápidos e simples, com RTP alto, costumam ter boas possibilidades de vitórias para os jogadores.

## **Melhores casas de apostas que utilizam o Pix**

bet365: tem reputação mundial. Pinnacle: Odds acima da média. KTO: apostas grátis e outras ofertas. Betano: uma das favoritas dos brasileiros. 1xbet: Bónus de boas-vindas acima da média. F12.bet: boas odds e promoções. Superbet: bónus e recursos interessantes. Casas de apostas que aceitam Pix: Dicas para depositar e sacar\ www.goal.com : apostas : casas-de-apostas-que-aceitam-pix

## **comentário do comentarista**

1. Ótimo artigo sobre a Pixbet, uma das maiores casas de apostas do mundo! A Pixbet Clássico ou Moderno é realmente uma plataforma revolucionária, oferecendo saques rápidos por meio do PIX e uma variedade de modalidades de apostas. Vale destacar a longa história e contexto da empresa, que vem crescendo em https gratis pixbet com started popularidade e reputação no

Brasil e em https gratis pixbet com started todo o mundo. Além disso, o artigo aborda o impacto positivo que a Pixbet tem no mercado de apostas online e as vantagens de se cadastrar agora. 2. A Pixbet Clássico ou Moderno se destaca por sua https gratis pixbet com started rapidez e eficiência no processamento de pagamentos através do PIX, além de aceitar outros métodos como Bitcoin e carteiras digitais. A plataforma é justa, emocionante e séria, e seu crescimento no mercado de apostas online é notável. O artigo também inclui uma seção de perguntas frequentes e uma lista de outras casas de apostas que aceitam PIX. Como administrador, vale salientar a importância da escolha de uma casa de apostas segura e confiável como a Pixbet, para maximizar sua https gratis pixbet com started experiência de jogo.

3. O artigo visa relembrar aos leitores a longa história e contexto da Pixbet, compartilhar as experiências positivas dos usuários da Pixbet Clássico ou Moderno, e ampliar o conhecimento sobre as opções de pagamento e as vantagens de se cadastrar na plataforma. Especulos que as dicas, notícias e análises constantemente atualizadas sobre a Pixbet e outras casas de apostas bem-estabelecidas serão de grande interesse para os leitores interessados em https gratis pixbet com started apostas online.

#### **Informações do documento:**

Autor: symphonyinn.com Assunto: https gratis pixbet com started Palavras-chave: **https gratis pixbet com started** Data de lançamento de: 2024-08-05 12:26

#### **Referências Bibliográficas:**

- 1. [jogar slot machine grátis](/html/jogar-slot-machine-gr�tis-2024-08-05-id-30573.pdf)
- 2. [como fazer apostas online futebol](/pt-br/como-fazer-apostas-online-futebol-2024-08-05-id-21246.pdf)
- 3. [betano bonus de cadastro](/article/-bet-ano-bonus-de-cadastro-2024-08-05-id-10470.pdf)
- 4. <u>[casas e apostas](https://www.dimen.com.br/aid-cas-as-e-apost-as-2024-08-05-id-17473.shtml)</u>